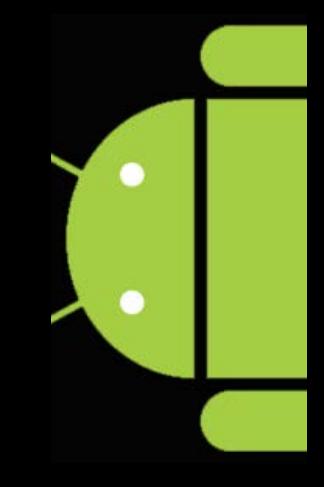

BroadcastReceiver

# **Programming the Android** Platform

CS 282 Principles of Operating Systems II Systems Programming for Android

#### **BroadcastReceiver Overview**

- Components that listen for broadcast events & receive/react to the events
	- **Exents implemented as Intent instances**
	- Events are broadcast system-wide
	- **Interested BroadcastReceivers** Register for receive Intent via onReceive() Broadcast intent
- BroadcastReceivers have no user interface (& other limitations)
- **Android's Intents framework supports** a wide range of notification models
- **BroadcastReceivers can be used for both** user-defined & system events

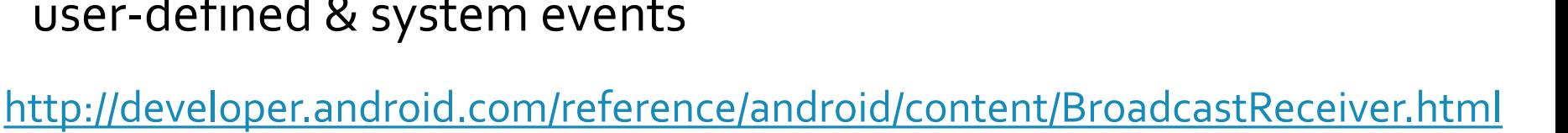

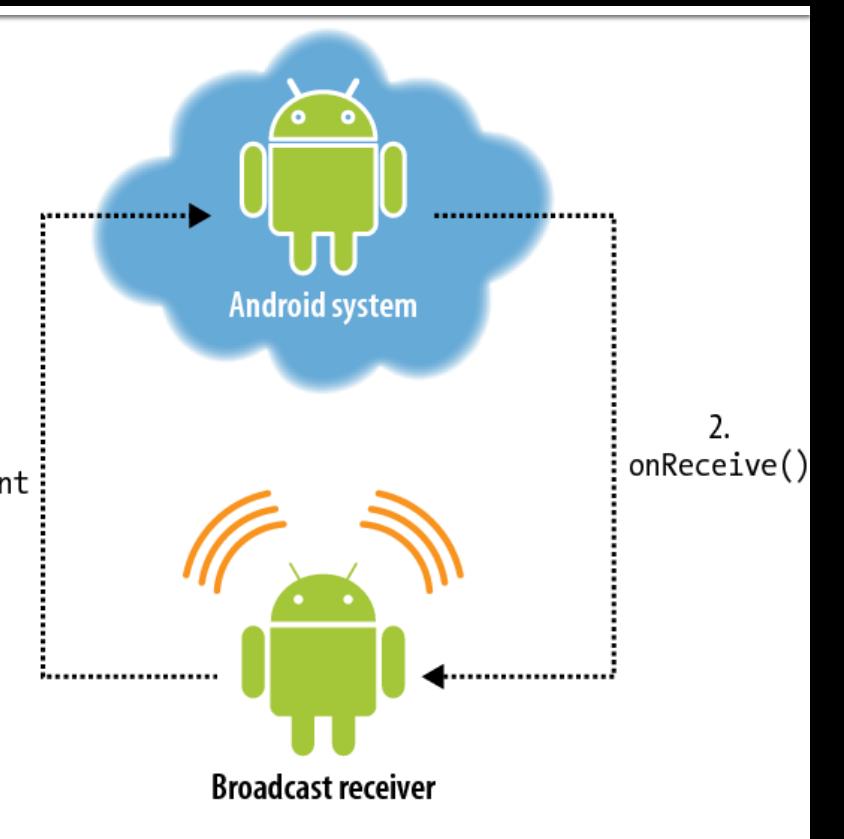

#### **System Events**

Several system events defined as final static fields in the Intent class

- Other Android system classes also define events, e.g. the TelephonyManager defines events for the change of the phone state
- The following table lists a few important system events

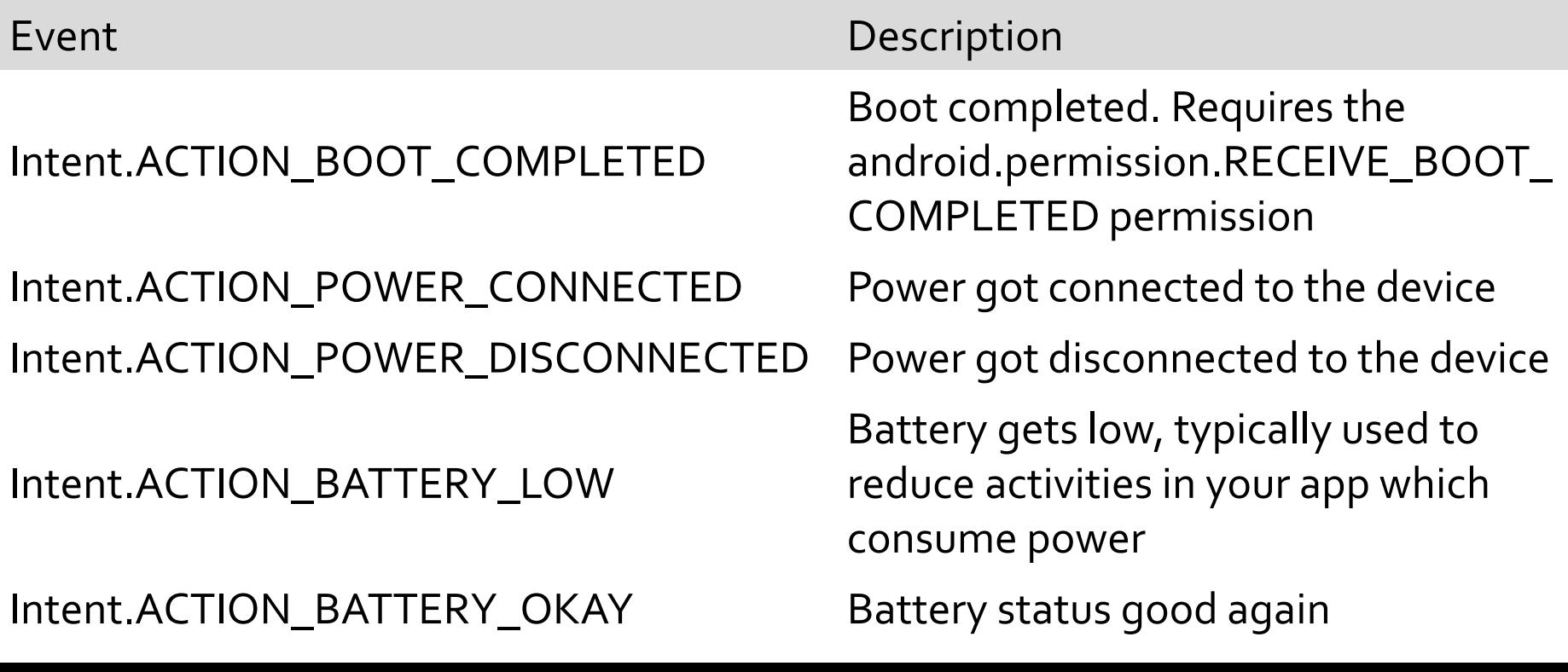

# **Typical BroadcastReceiver Use Case**

- BroadcastReceivers are registered to receive specific Intents
- Some component broadcasts an Intent
- Activity Manager Service identifies appropriate recipients & delivers event by calling onReceive() on BroadcastReceiver
- Event handled in onReceive()

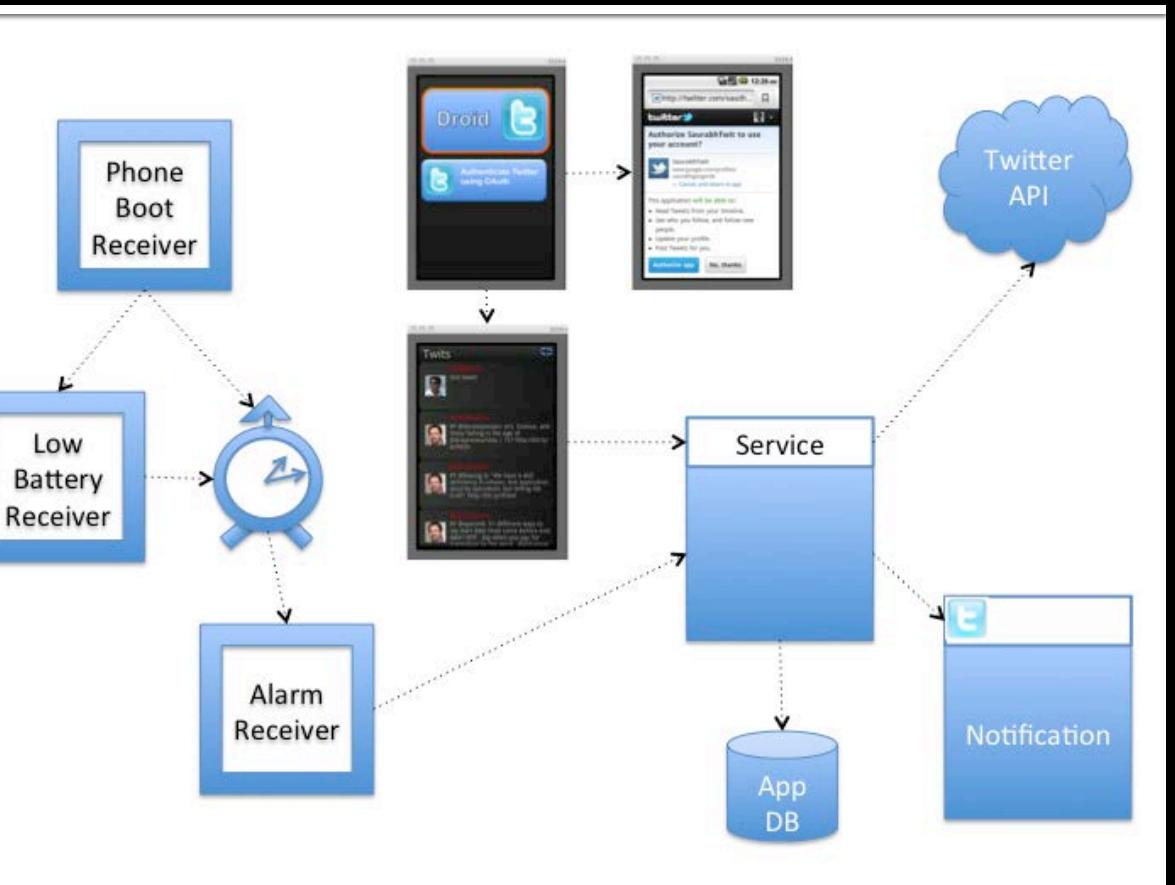

# **Registering BroadcastReceivers**

- BroadcastReceivers can be register in two ways
	- *Statically* via AndroidManifest.XML
		- Include <receiver> in AndroidManifest.xml
			- <application>
				- <receiver *receiver\_specs* >
				- <intent-filter> *event\_specs*
				- </intent-filter>
				- </receiver>
			- </application>
		- **Receiver registered at boot time or** when application package is added at runtime
- *Dynamically* via Context. registerReceiver()
	- **Create an IntentFilter**
	- Create a BroadcastReceiver
	- **Register BroadcastReceiver to** receive Intents that match the IntentFilter using Context. registerReceiver()
	- **EXECT** Call Context.unRegisterReceiver() to unregister BroadcastReceiver

<http://www.vogella.com/articles/AndroidBroadcastReceiver/article.html>

### **Static BroadcastReceivers**

- Static BroadcastReceiver instantiated when broadcast is received
	- **The object is abandoned when onReceive() returns**
- If new broadcast is received, new object is created & onReceive() is called on that new instance
	- **After that object** is also abandoned
- Every static instance of BroadcastReceiver goes thru component lifetime cycle exactly once

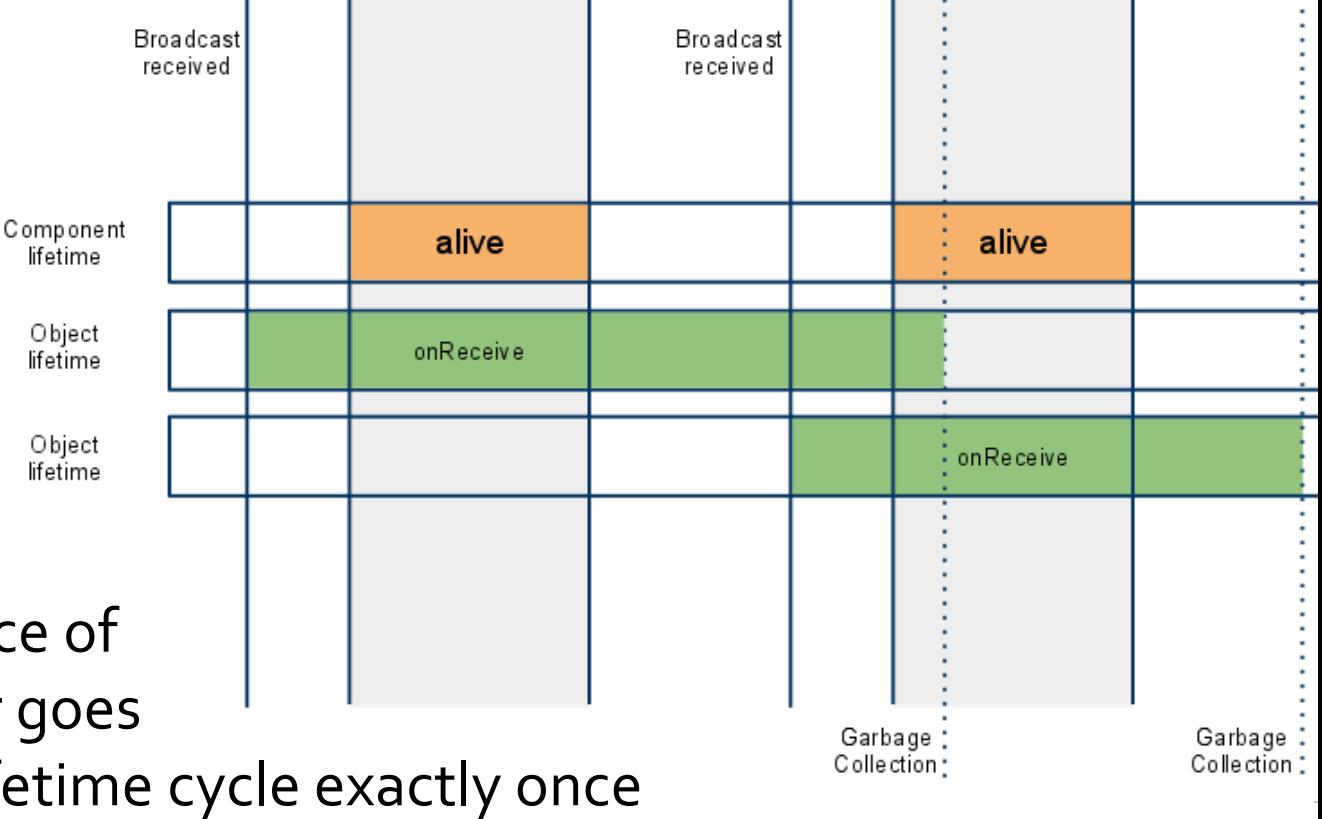

<http://devmaze.wordpress.com/2011/07/17/android-components-lifetime>

#### **Static BroadcastReceiver Example**

<application …>

 <activity android:name=".SimpleBroadcast" …> … </activity> <receiver android:name=".Receiver2"> <intent-filter android:priority="5"> <action android:name= "course.examples.BroadcastReceiver.intent. action.TEST2"> </action> </intent-filter> </receiver> </application> <uses-permission android:name="android.permission.VIBRATE"> </uses-permission>

### **Dynamic BroadcastReceiver**

- Android system doesn't control dynamic BroadcastReceiver objects
- Dynamic receivers can be instantiated by application at any time before calling registerReceiver() & they are not destroyed after onReceive() returns
- Dynamic BroadcastReceiver objects may go through several component lifetime cycles

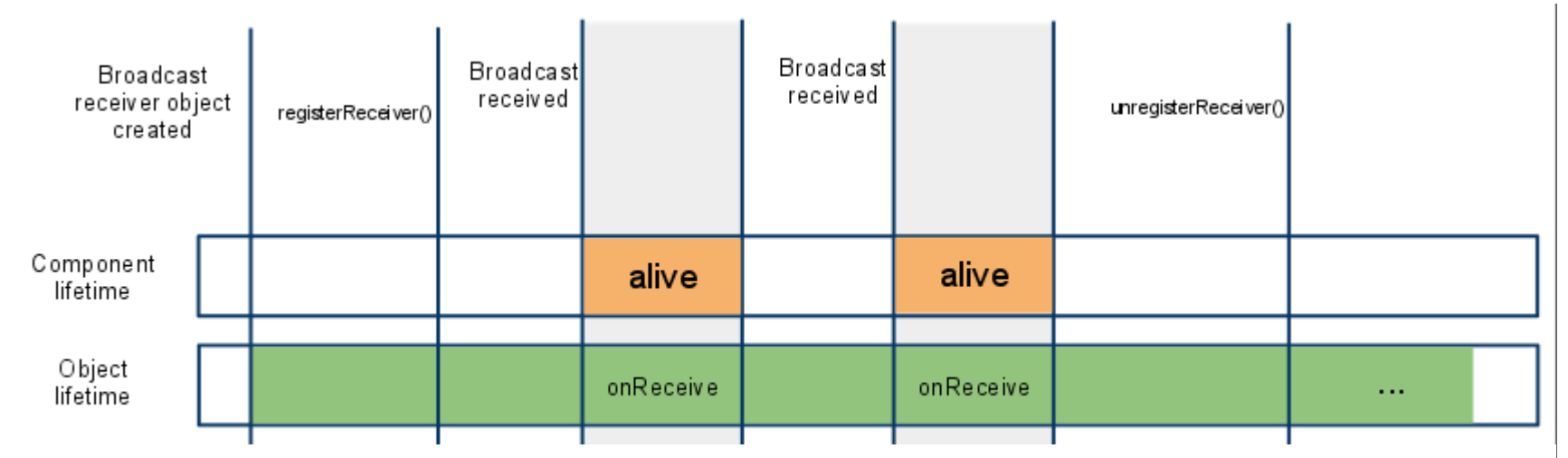

<http://devmaze.wordpress.com/2011/07/17/android-components-lifetime>

#### **Dynamic BroadcastReceiver Example**

public class SingleBroadcast extends Activity { public static final String CUSTOM\_INTENT = "course.examples.BroadcastReceiver.intent.action.TEST1";

public void onCreate(Bundle savedInstanceState) {

}

```
 …
    registerReceiver(new Receiver1(), 
                    new IntentFilter(CUSTOM_INTENT));
 }
```
# **Android Event Broadcast Models**

#### Normal vs. Ordered

- A *normal* broadcast Intent is sent *asynchronously* & ordering of delivery to set of BroadcastReceivers eligible to receive it is undefined
- An *ordered* broadcast Intent is delivered sequentially to each member of the set of BroadcastReceivers eligible to receive it in the order defined by *priority* of associated IntentFilters

Sticky vs. Non-Sticky

- A broadcast Intent specified as *sticky* will be retained by system after it has been sent
- A non-sticky intent will be discarded after its initial broadcast
- With or without permissions
	- An app can specify a permission when sending a normal or ordered broadcast Intent

#### <http://www.vogella.com/articles/AndroidBroadcastReceiver/article.html>

#### **Normal Broadcasts**

//public abstract class Context …

// send Intent to interested BroadcastReceivers void sendBroadcast (Intent intent)

// send Intent to interested BroadcastReceivers // if they have the specified permissions void sendBroadcast (Intent intent, String receiverPermission)

<http://developer.android.com/reference/android/content/Context.html>

### **Normal Broadcasts (cont.)**

public class SimpleBroadcast extends Activity { public static final String CUSTOM\_INTENT = "course.examples.BroadcastReceiver.intent.action.TEST2"; public void onCreate(Bundle savedInstanceState) {

…

}

});

…

 Button button = (Button) findViewById(R.id.button); button.setOnClickListener(new OnClickListener() { public void onClick(View v) { sendBroadcast(new Intent(CUSTOM\_INTENT), android.Manifest.permission.VIBRATE);

#### **Ordered Broadcasts**

- An ordered broadcast Intent can have additional data associated with it: a code (an int), data (a String), & extras (a Bundle)
- The initial values of the additional data can be specified by the sender of the ordered broadcast Intent

//public abstract class Context …

// send Intent to interested BroadcastReceivers in priority order void sendOrderedBroadcast (Intent intent, String receiverPermission)

// send Intent to interested BroadcastReceivers in priority order // sender can provide various parameters for greater control

void sendOrderedBroadcast (Intent intent, String receiverPermission, BroadcastReceiver resultReceiver, Handler scheduler, int initialCode, String initialData, Bundle initialExtras)

<http://developer.android.com/reference/android/content/Context.html>

## **Ordered Broadcasts (cont.)**

public class CompoundOrderedBroadcast extends Activity { … public static final String CUSTOM\_INTENT = "course.examples.BroadcastReceiver.intent.action.TEST4"; public void onCreate(Bundle savedInstanceState) {

 … Button.setOnClickListener(new OnClickListener() { public void onClick(View v) { sendOrderedBroadcast(new Intent(CUSTOM\_INTENT), android.Manifest.permission.VIBRATE); }

});

…

## **Ordered Broadcasts (cont.)**

public class CompOrdBcastWithResultReceiver extends Activity { public void onCreate(Bundle savedInstanceState) {

 … button.setOnClickListener(new OnClickListener() { public void onClick(View v) { sendOrderedBroadcast(new Intent(CUSTOM\_INTENT), null, new BroadcastReceiver() { public void onReceive(Context context, Intent intent) { System.out.println("Final Result is:" + getResultData()); }  $\}$ , null,  $\theta$ , null, null); } });

…

# **Sticky Broadcasts**

- A normal broadcast Intent isn't available after being sent/processed
- sendStickyBroadcast(Intent) makes the Intent sticky, meaning the Intent stays around after broadcast is complete
- When BroadcastReceivers are dynamically registered
	- Cached sticky Intents matching the specified IntentFilter are broadcast to the BroadcastReceiver
	- One matching sticky Intent is returned to the caller
- Sticky broadcast Intent can be retrieved at any time after being sent without registering a BroadcastReceiver
	- A sticky broadcast Intent can be removed after it has been sent
- The Android system uses sticky broadcast for certain system information
	- e.g., the battery status is send as sticky Intent & can get received at any time

[http://www.vogella.com/articles/AndroidBroadcastReceiver/article.html#broadcastreceiver\\_sticky](http://www.vogella.com/articles/AndroidBroadcastReceiver/article.html)

### **Sticky Broadcasts (cont.)**

//public abstract class Context …

// send sticky Intent to interested BroadcastReceivers void sendStickyBroadcast (Intent intent)

// send sticky Intent to interested BroadcastReceivers in priority order // sender can provide various parameters for greater control void sendStickyOrderedBroadcast (Intent intent, BroadcastReceiver resultReceiver, Handler scheduler, int initialCode,

 String initialData, Bundle initialExtras)

 Broadcaster must have BROADCAST\_STICKY permission to send sticky Intents

#### **BroadcastReceiver Permissions**

- An app can specify a permission when sending a normal or ordered broadcast Intent
- **BroadcastReceiver can't** receive a normal or ordered broadcast Intent sent with an associated permission if the app that registered the BroadcastReceiver hasn't been granted that permission
- An app can specify a permission when registering BroadcastReceiver
- BroadcastReceiver registered with an associated permission can't receive any normal or ordered broadcast Intent sent by an app that has not been granted that permission
- As of Android 3.1 BroadcastReceivers won't receive *Intents* if corresponding app has never been started by user or if user explicitly stopped the application via the Android menu in *Manage Application*

[http://developer.android.com/reference/android/content/BroadcastReceiver.html#Security](http://developer.android.com/reference/android/content/BroadcastReceiver.html)

## **Intent Resolution**

- Intents are divided into 2 groups:
	- *Explicit intents* designate the target component by its name (the component name field has a value set)
		- Since component names are generally not known to developers of other apps, explicit intents are typically used for app-internal messages, e.g., an activity starting a subordinate service or launching a sister activity
	- *Implicit intents* do not name a target (field for component name is blank)
		- Implicit intents are often used to activate components in other applications
- Some debugging tips
	- Log BroadcastReceivers that match an Intent
		- Intent.setFlag(FLAG\_ DEBUG\_LOG\_RESOLUTION)
	- **List BroadcastReceivers** registered to receive intents
		- **•** Dynamic registration
			- % adb shell dumpsys activity b
		- **EXECT** Static registration
			- % adb shell dumpsys package

#### [http://developer.android.com/guide/components/intents-filters.html#ires](http://developer.android.com/guide/components/intents-filters.html)

# **Intent Resolution (cont'd)**

- BroadcastReceivers can have one or more intent filters to indicate which implicit intents they can handle
	- Each filter describes a set of intents the component is willing to receive
- Implicit intent is delivered to a component only if it can pass thru one of the component's filters
	- **Explicit intent is always delivered** to its target & filter is not consulted

 A filter has fields that parallel the action, data, & category fields of an Intent object

- An implicit intent is tested against the filter in all three areas
	- To be delivered to component that owns filter, it must pass all three tests
- **If it fails even one of them, the** Android system won't deliver it to the component
	- Since a component can have multiple intent filters, an intent that doesn't pass through one of a component's filters might make it through another

#### [http://developer.android.com/guide/components/intents-filters.html#ires](http://developer.android.com/guide/components/intents-filters.html)

## **Intent Resolution (cont'd)**

- Only three aspects of an Intent object are consulted when the object is tested against an intent filter: action, data (both URI & data type), category
- $\blacksquare$  The extras & flags play no part in resolving which component receives an intent
- Action test example: an <intent-filter> element in the manifest file lists actions as

#### <intent-filter . . . >

<action android:name="com.example.project.SHOW\_CURRENT" /> <action android:name="com.example.project.SHOW\_RECENT" /> <action android:name="com.example.project.SHOW\_PENDING" /> . . . </intent-filter>

[http://developer.android.com/guide/components/intents-filters.html#ires](http://developer.android.com/guide/components/intents-filters.html)

# **Event Handling in onReceive()**

}

}

- **Exents delivered by calling** onReceive() & passing Intent as a parameter
- onReceive() should be shortlived
	- **Hosting process has high priority** while onReceive() runs & often terminats when onReceive() returns
- BroadcastReceivers should beware of asynchronous operations
	- e.g., showing a dialog, binding to a Service, starting an Activity via startActivityForResult()

public class MyReceiver extends BroadcastReceiver { public void onReceive(Context context, Intent intent) { Intent service = new Intent(context,

MyService.class);

 // We're starting an unbound service context.startService(service);

 If you have potentially long running operations you should trigger a Service for that

# **Handling a Normal Broadcast**

public class Receiver1 extends BroadcastReceiver { public void onReceive(Context context, Intent intent) { System.out.println(this + ":GOT THE INTENT"); // emulator doesn't support vibration Vibrator v = (Vibrator) context.getSystemService( Context.VIBRATOR\_SERVICE); v.vibrate(500);

```
 }
}
```
### **Handling an Ordered Broadcast**

#### **Passing results**

}

```
public class Receiver1 extends BroadcastReceiver {
  public void onReceive(Context context, Intent intent) {
   String tmp = getResultData() != null ? getResultData() : "";
   setResultData(tmp + ":Receiver 1:");
 }
```
## **Handling an Ordered Broadcast**

#### **Aborting a broadcast**

}

```
public class Receiver2 extends BroadcastReceiver {
  public void onReceive(Context context, Intent intent) {
   if (isOrderedBroadcast()) { 
     abortBroadcast(); 
  }
  System.out.println(this + ":GOT THE INTENT");
  // emulator doesn't support vibration
  Vibrator v = (Vibrator) context.getSystemService(
                            Context.VIBRATOR_SERVICE);
  v.vibrate(500);
 }
```
# **Handling a Sticky Broadcast**

```
public class StickyIntentBroadcastReceiverActivity extends Activity {
  public void onCreate(Bundle savedInstanceState) {
   registerReceiver(new BroadcastReceiver() {
     public void onReceive(Context context, Intent intent) {
      if (intent.getAction().equals(
                    Intent.ACTION_BATTERY_CHANGED)) {
        String age = "Reading taken recently";
       if (isInitialStickyBroadcast()) { age = "Reading may be stale";}
          state.setText("Current Battery Level" + String.valueOf(
          intent. getIntExtra(BatteryManager.EXTRA_LEVEL, -1)) +"\n" + age);
     }
 }
   }, new IntentFilter(Intent.ACTION_BATTERY_CHANGED));
  }
}
```
### **Source Code Examples**

- BroadcastReceiverCompoundBroadcast
- BroadcastReceiverCompoundOrderedBroadcast
- BroadcastReceiverCompoundOrderedBroadcast WithResultReceiver
- **BroadcastReceiverSingleBroadcast**

DynamicRegistration

- BroadcastReceiverSingleBroadcastStaticRegistration
- BroadcastReceiverStickyIntent